## Statistika Vývojový diagram kroků při zpracovávání dat statistického souboru *SZŠ a VOŠZ Zlín*

- *A. Jednotlivé textové bloky umístěte L-myší ve správném pořadí pod sebe v levé polovině stránky. Pokračujte v pravé polovině stránky.*
- *B. Propojte je šipkami tak, jak je to obvyklé u vývojového diagramu. Šipka je připravena; pro její pomnožení využijte při tažení L-myší Ctrl+Shift . Šipky nechť míří v osové souměrnosti na střed dalšího textového pole, viz*
- *C. Jednotlivé kroky očíslujte, viz*
- *D. Stránku si vytiskni a nalep do sešitu. Výsledný soubor mi pošli obvyklým způsobem elektronicky.*

*Před tiskem instrukce A – D i vzory tabulek vymažte.*

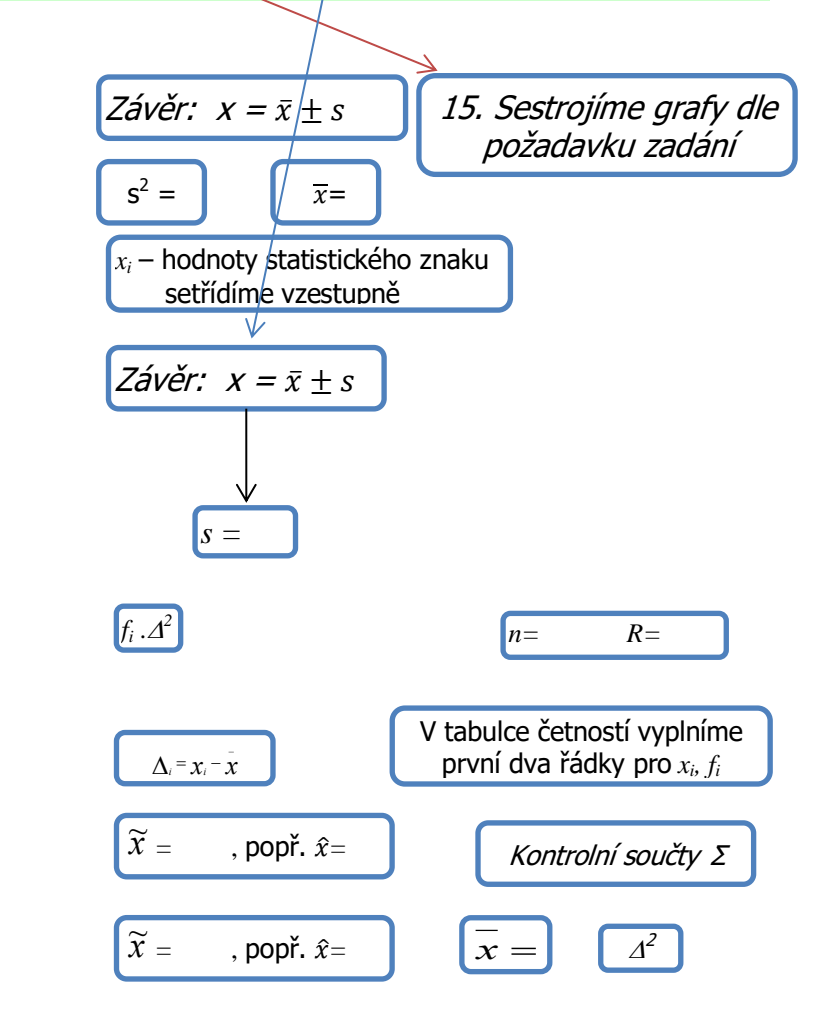

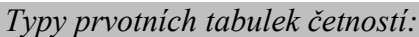

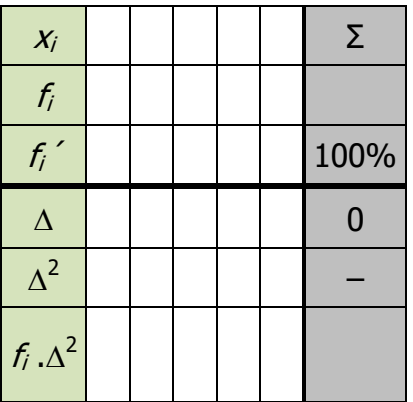

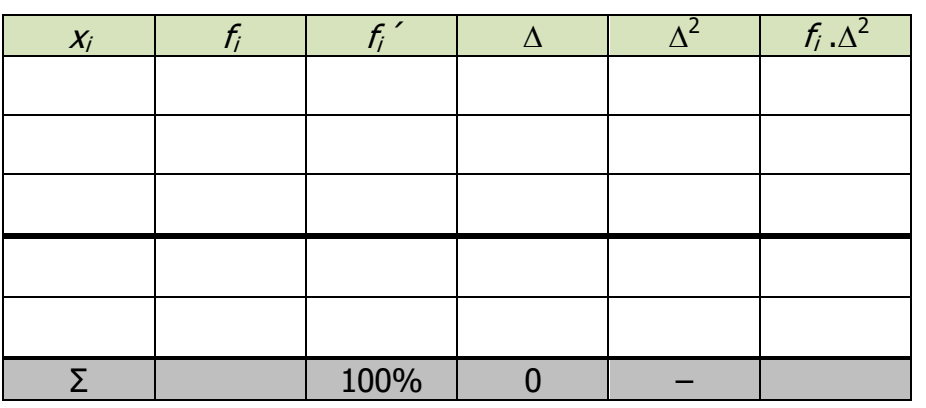